#### PWC Python Course: NumPy & SciPy

Ramses van Zon

SciNet HPC Consortium

11 December 2014

<span id="page-0-0"></span>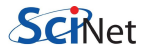

#### [Arrays: Numpy](#page-1-0)

<span id="page-1-0"></span>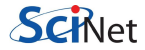

#### Lists aren't the ideal data type

Lists can do funny things that you don't expect, if you're not careful.

- Lists are just a collection of items, of any type.
- **o** If you do mathematical operations on a list, you won't get what you expect.
- These are not the ideal data type for scientific computing.
- Arrays are a much better choice, but are not a native Python data type.

>>>  $a = [1, 2, 3, 4]$ >>> a [1, 2, 3, 4]  $\Rightarrow$  b = [3, 5, 5, 6] >>> b [3, 5, 5, 6]  $>> 2 * a$ [1, 2, 3, 4, 1, 2, 3, 4]  $\gg$  a + b [1, 2, 3, 4, 3, 5, 5, 6]

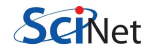

#### [Useful arrays](#page-3-0)

<span id="page-3-0"></span>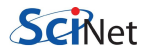

#### Arrays are what we want to use

Almost everything that you want to do starts with NumPy.

- Contains arrays of various types and forms: zeros, ones, linspace, etc.
- linspace takes 2 or 3 arguments, the default number of entries is 50.

```
>>> from numpy import zeros,
... ones, linspace
\gg zeros(5)array([ 0., 0., 0., 0., 0.])
```

```
>>> ones(5, dtype = int)
array([ 1, 1, 1, 1, 1])
```

```
>>> zeros([2,2])
array([[0., 0.],[0., 0.1]
```

```
\gg arange(5)array([ 0, 1, 2, 3, 4])
```

```
\gg linspace(1,5)array([ 1., 1.08163265,
  1.16326531, 1.24489796,
  .
  .
 4.67346939, 4.75510204,
  4.83673469, 4.91836735, 5. ])
>>> linspace(1, 5, 6)
```

```
array([1.,1.8,2.6,3.4,
       4.2,5.])
```
#### Accessing array elements

Elements of arrays are accessed using square brackets.

- Python is row major (like  $C++$ , Mathematica), NOT column major (like Fortran, MATLAB, R).
- This means the first index is the row, not the column.
- Indexing starts at zero.

```
\gg zeros([2, 3])
array([[0., 0., 0.],[0, 0, 0, 0, 1]\gg a = zeros([2,3])
\gg a[1,2] = 1
\gg a[0, 1] = 2
>>> aarray([ 0, 2, 0.],[0, 0, 1, 1]>> a[2,1] = 1
                                  ------------------------------------------------------
                                 IndexError
                                 \langleipython-input-21-83f146d6c508> in
                                 ---> 1 a[2,1] = 1
                                 IndexError: index (2) out of range
                                 >>>
```
**PETINUL** 

#### [Copying arrays](#page-6-0)

<span id="page-6-0"></span>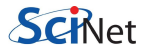

## Copying array variables

Use caution when copying array variables. There's a 'feature' here that is unexpected.

>>>  $a = 10$ ;  $b = a$ ;  $a = 20$ >>> a, b (20, 10) >>> a =  $array([[1,2,3],$  $[2,3,4]$ ])

```
>> b = a
\gg a[1,0] = -10
>>> a
array([[1, 2, 3],[-10, 3, 4]]>>> b
array([[1, 2, 3],
       [-10, 3, 4]]
```

```
\Rightarrow b = a.copy()
\gg a[1,0] = 16
>>> a
array([[1, 2, 3],[16, 3, 4]])
>>> b
array([[1, 2, 3],
       [-10, 3, 4]]
```
**OLINET** 

## NumPy I/O Routines

- Remember shape
- Straight binary dump of data
- **•** Surprisingly simple format but not ported too much.
- Just for NumPy arrays

```
In [32]: import os
In [33]: a=zeros((10000,10000))
In [34]: save('a.npy', a)In [35]: print os.path.getsize('a.npy')
799997952
In [36]: b=load('a.npy')
```
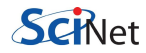

### NumPy I/O Routines, continued

save(FILE,ARRAY) save a NumPy array to a .npy file

savez(FILE, NAME1=ARRAY1, NAME2=ARRAY2) save several NumPy arrays to an uncompressed zipped file with extension .npz

savez compressed(FILE,NAME1=ARRAY1,NAME2=ARRAY2) save several NumPy arrays to a compressed zipped file with extension .npz

load(FILE) load NumPy array(s) from .npy (.npz) file. If FILE is an .npz, a dictionary with keys equal to the names supplied to savez is returned.

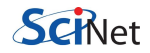

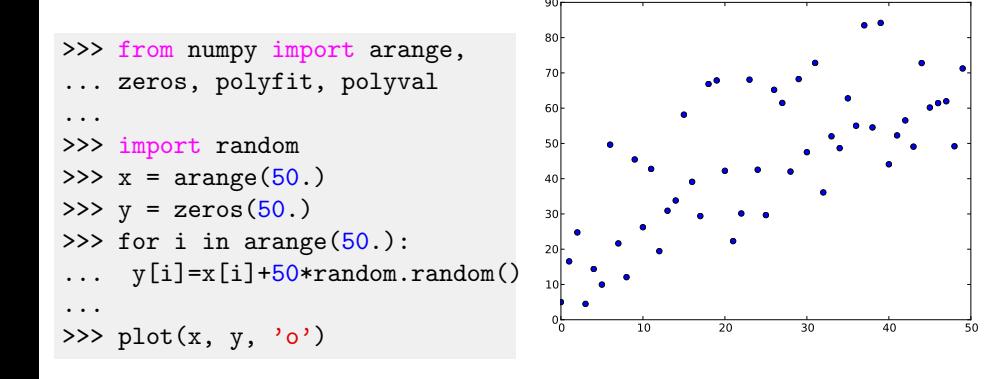

. . . . . .

**SCINet** 

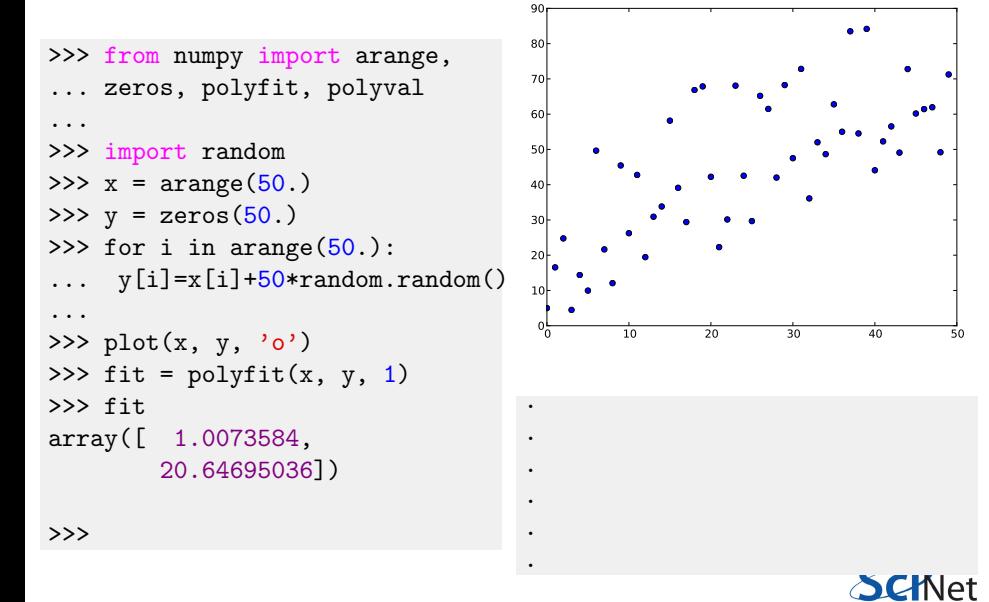

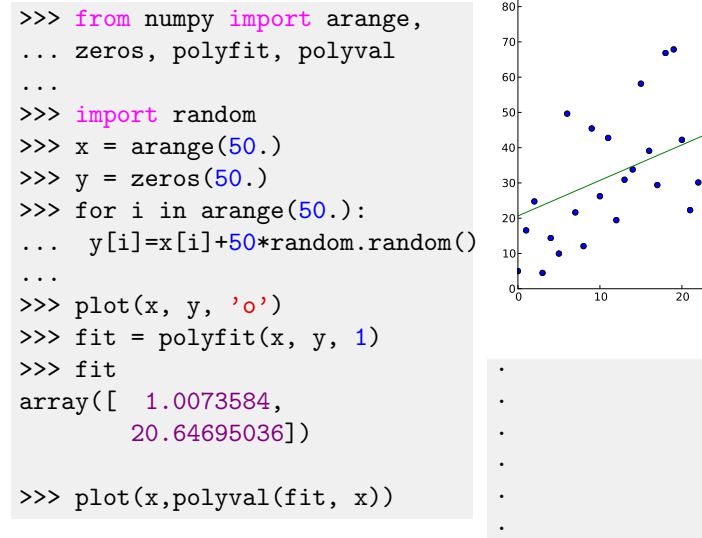

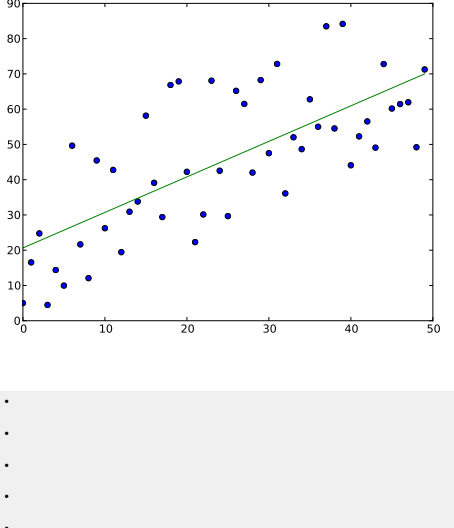

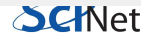

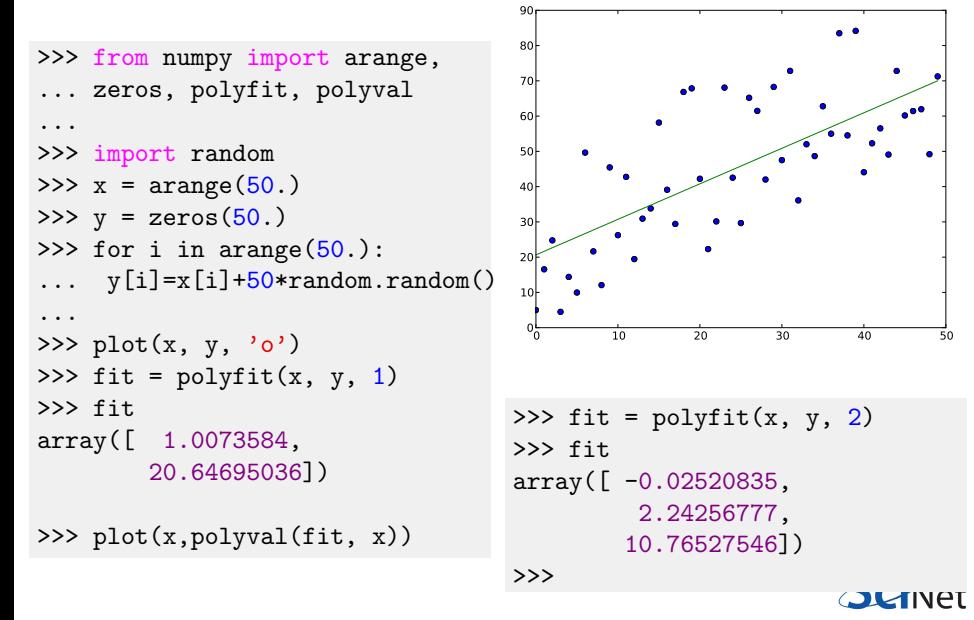

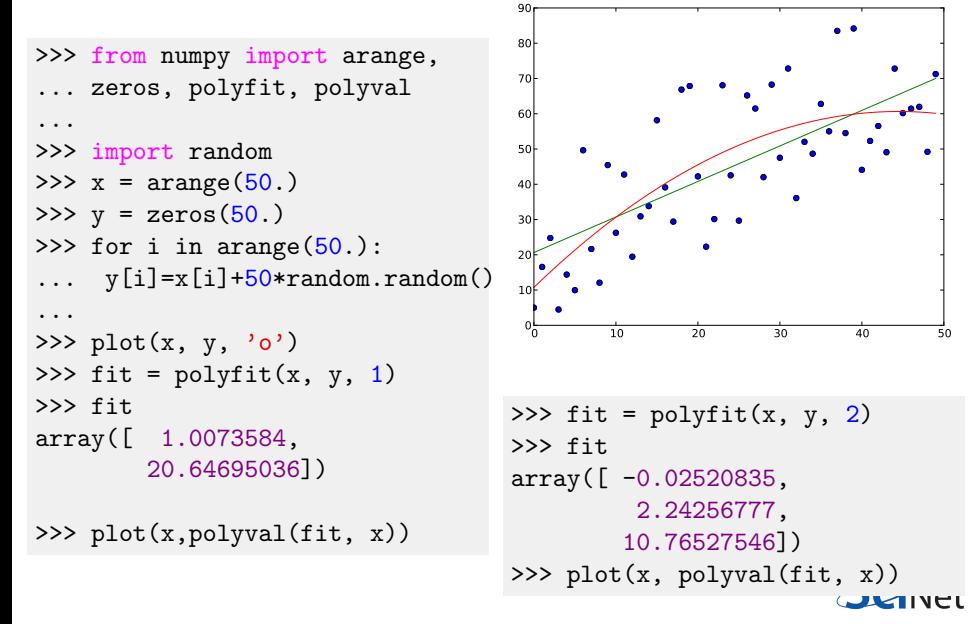

#### [Matrix arithmetic](#page-15-0)

<span id="page-15-0"></span>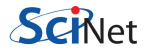

#### vector-vector & vector-scalar multiplication

1-D arrays are often called 'vectors'.

- When vectors are multiplied you get element-by-element multiplication.
- When vectors are multiplied by a scalar (a 0-D array), you also get element-by-element multiplication.

```
>>> a = \arange(4)>>> a
array([0, 1, 2, 3])>>> b = \arange(4.) + 3>>> b
array([3., 4., 5., 6.])>> c = 2>> c
\mathcal{D}\gg a * h
array([0., 4., 10., 18.])\gg a * c
array([0, 2, 4, 6])>> b * c
array([6., 8., 10., 12.])
```
## Matrix-vector multiplication

A 2-D array is sometimes called a 'matrix'.

- Matrix-scalar multiplication gives element-by-element multiplication.
- Matrix-vector multiplication DOES NOT give the standard result!

```
>>> a = array([[1, 2, 3],[2, 3, 4]]>>> a
array([1, 2, 3],[2, 3, 4]]\gg b = arange(3) + 1
>>> barray([1, 2, 3])\gg a * h
array([1, 4, 9],[ 2, 6, 12 ] ]
```

$$
\begin{bmatrix} a_{11} & a_{12} & a_{13} \ a_{21} & a_{22} & a_{23} \ a_{31} & a_{32} & a_{33} \end{bmatrix} * \begin{bmatrix} b_1 \ b_2 \ b_3 \end{bmatrix} = \begin{bmatrix} a_{11} * b_1 + a_{12} * b_2 + a_{13} * b_3 \ a_{21} * b_1 + a_{22} * b_2 + a_{23} * b_3 \ a_{31} * b_1 + a_{32} * b_2 + a_{33} * b_3 \end{bmatrix}
$$

### Matrix-matrix multiplication

Not surprisingly, matrix-matrix multiplication doesn't work as expected either, instead doing the same thing as vector-vector multiplication.

>>> a = array([[1, 2, 3], ... [2, 3, 4]]) >>> b = array([[1, 2, 3], ... [2, 3, 4]]) >>> a array([[1, 2, 3], [2, 3, 4]]) >>> a \* b array([[ 1, 4, 9], [ 4, 9, 16]]) a<sup>11</sup> a<sup>12</sup> <sup>a</sup><sup>21</sup> <sup>a</sup>22 ∗ b<sup>11</sup> b<sup>12</sup> <sup>b</sup><sup>21</sup> <sup>b</sup>22 = a<sup>11</sup> ∗ b<sup>11</sup> + a<sup>12</sup> ∗ b<sup>21</sup> a<sup>11</sup> ∗ b<sup>12</sup> + a<sup>12</sup> ∗ b<sup>22</sup> <sup>a</sup><sup>21</sup> <sup>∗</sup> <sup>b</sup><sup>11</sup> <sup>+</sup> <sup>a</sup><sup>22</sup> <sup>∗</sup> <sup>b</sup><sup>21</sup> <sup>a</sup><sup>21</sup> <sup>∗</sup> <sup>b</sup><sup>12</sup> <sup>+</sup> <sup>a</sup><sup>22</sup> <sup>∗</sup> <sup>b</sup>22

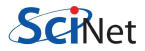

#### [Scipy: matrix algebra, statistics, and more](#page-19-0)

<span id="page-19-0"></span>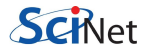

### How to do matrix algebra?

There are two solutions to these matrix multiplication problems.

- The specially built-in array fixes (using 'array' types).
- The matrix module (using 'matrix' types).

The latter option is a bit clunkier, so we recommend the 'fixes'.

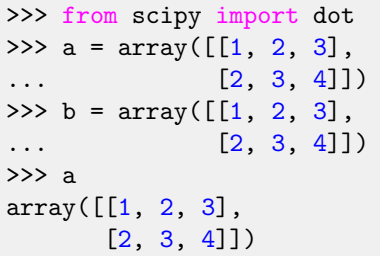

```
>>> a.transpose()
array([1, 2],[2, 3],
       [3, 4]])
```

```
>>> dot(a.transpose(), b)
array([[5, 8, 11],[ 8, 13, 18],
       [11, 18, 25]])
```

```
>>> dot(b, a.transpose())
array([[14, 20],
       [20, 29]])
```

```
>>> c = \text{arange}(3) + 1\gg dot(a, c)array([14, 20])
```
#### [linalg module](#page-21-0)

<span id="page-21-0"></span>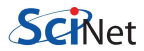

### The linalg module

The linalg module contains useful functions for matrix algebra.

- Typical matrix functions: inv, det, norm. . .
- More advanced functions: eig, SVD, cholesky. . .
- **Both NumPy and SciPy have a linalg module. Use SciPy, because it** is always compiled with BLAS/LAPACK support.

```
>>> from scipy import dot, linalg
>>> a = array([1,2,3], [3,4,5], [1,1,2]])
>>> linalg.det(a)
-2.0\rightarrow>\dot{c}dot(a, linalg.inv(a))
array([[ 1.00000000e+00, 0.00000000e+00, 0.00000000e+00],
       [ 2.77555756e-16, 1.00000000e+00, 0.00000000e+00],[ 0.00000000e+00, 5.55111512e-17, 1.00000000e+00]])
                                                             CMlet
```
### Solving systems of equations

The linalg module comes with an important function: solve. linalg.solve is used to solve the system of equations

 $Ax = b$ 

$$
\begin{bmatrix} 1 & 2 & 3 \ 3 & 4 & 5 \ 1 & 1 & 2 \end{bmatrix} * \begin{bmatrix} -0.5 \\ -0.5 \\ 1.5 \end{bmatrix} = \begin{bmatrix} 3 \\ 4 \\ 2 \end{bmatrix}
$$

>>> a = array([[1,2,3], [3,4,5], [1,1,2]]) >>> a array([[ 1, 2, 3], [ 3, 4, 5], [ 1, 1, 2]]) >>> b = array([3, 4, 2]) >>> b array([3, 4, 2]) >>> x = linalg.solve(a, b) >>> x array([-0.5, -0.5, 1.5])

#### **[Statistics](#page-24-0)**

<span id="page-24-0"></span>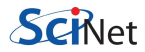

#### **Statistics**

SciPy contains all of the statistical functions that you'll probably ever need.

- The scipy.stats module is based around the idea of a 'random variable' type.
- A whole variety of standard distributions are available:
	- $\triangleright$  Continuous distributions: Normal, Maxwell, Cauchy, Chi-squared, Gumbel Left-scewed, Gilbrat, Nakagami, . . .
	- $\triangleright$  Discrete distributions: Poisson, Binomial, Geometric, Bernoulli, ...
- The 'random variables' have all of the statistical properties of the distributions built into them already: cdf, pdf, mean, variance, moments, . . .

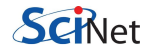

All continuous distributions take loc and scale as keyword parameters to adjust the location and scale of the distribution. In general the distribution of a random variable X is obtained from  $(X - loc)$  / scale. The default values are  $loc = 0$  and scale = 1.

```
>>> from scipy.stats import norm
\gg \times = linspace(-5, 5, 100)
>>>
```
.

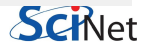

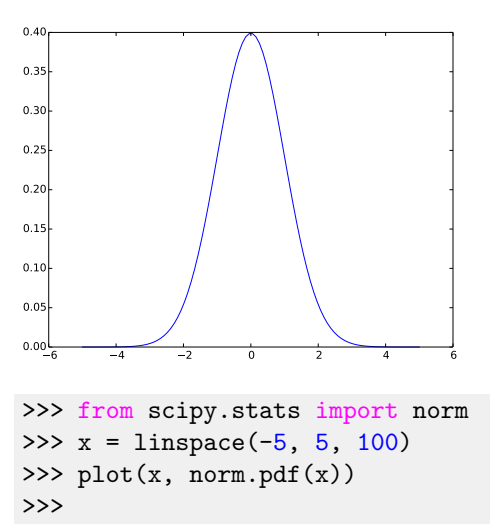

.

All continuous distributions take loc and scale as keyword parameters to adjust the location and scale of the distribution. In general the distribution of a random variable X is obtained from  $(X - loc)$  / scale. The default values are  $loc = 0$  and scale = 1.

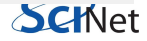

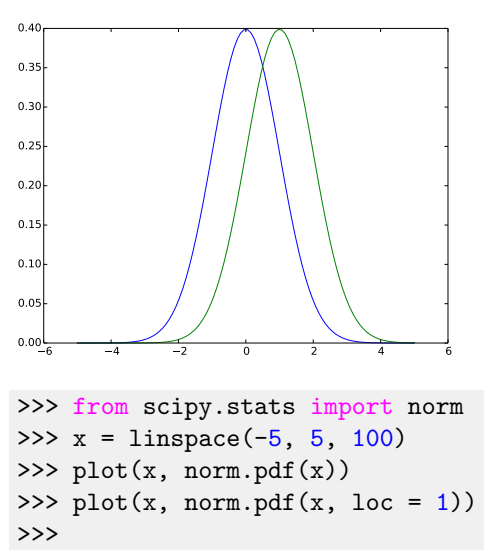

All continuous distributions take loc and scale as keyword parameters to adjust the location and scale of the distribution. In general the distribution of a random variable X is obtained from  $(X - loc)$  / scale. The default values are  $loc = 0$  and scale = 1.

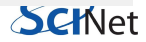

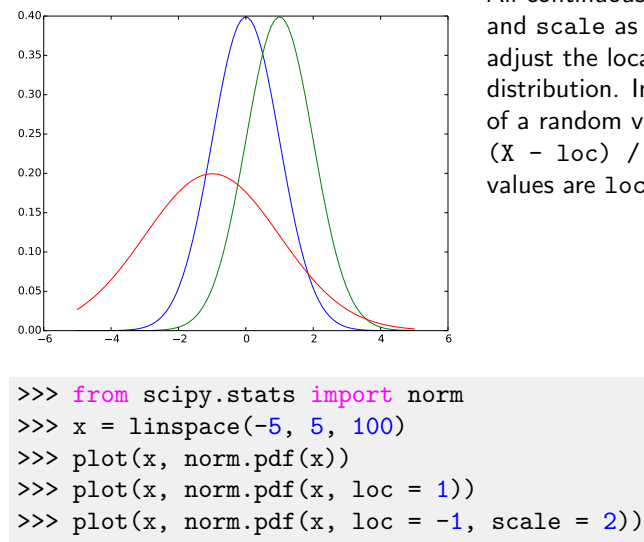

All continuous distributions take loc and scale as keyword parameters to adjust the location and scale of the distribution. In general the distribution of a random variable X is obtained from  $(X - loc)$  / scale. The default values are  $loc = 0$  and scale = 1.

**SCINet** 

### Normal Distribution, continued

```
>>> from pylab import hist
\gg norm.mean(loc = -1, scale = 2)
-1.0
\gg norm.std(loc = -1, scale = 2)
2.0
>>> norm.moment(3, \text{loc} = -1, \text{ scale} = 2)-13.0>>> samples = norm.rvs(size = 1000, loc = -1, scale = 2)
\gg h = hist(samples, bins = 41, normed = True)
>>>
```
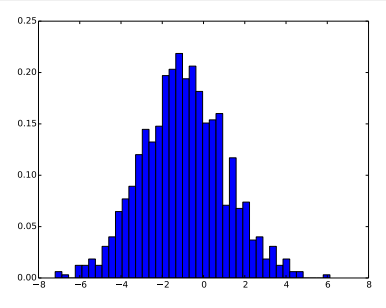

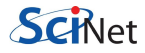

### Normal Distribution, continued

```
>>> from pylab import hist
\gg norm.mean(loc = -1, scale = 2)
-1.0\gg norm.std(loc = -1, scale = 2)
2.0
>>> norm.moment(3, \text{loc} = -1, \text{ scale} = 2)-13.0>>> samples = norm.rvs(size = 1000, loc = -1, scale = 2)
\gg h = hist(samples, bins = 41, normed = True)
>>> plot(x,norm.pdf(x,loc = -1,scale = 2),'r',linewidth=2)
```
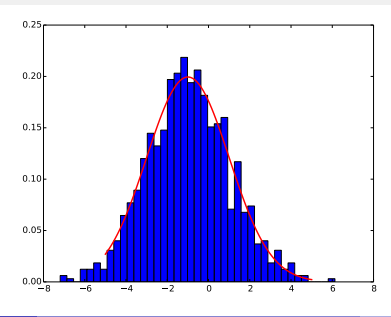

### Poisson distribution

```
>>> from scipy.stats import poisson
>>> x = \text{arange}(10)>>> poisson.mean(4)
4.0
>>> poisson.var(4)4.0
>>> plot(x, poisson.pmf(x, 4), 'o-')
\rightarrow
```
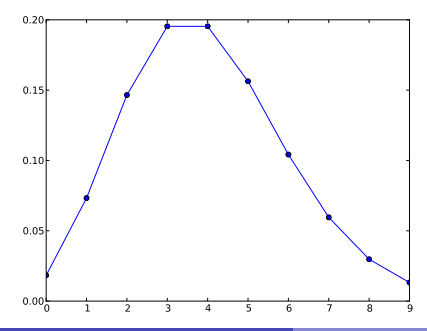

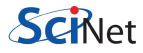

### Poisson distribution

```
>>> from scipy.stats import poisson
>>> x = \text{arge}(10)>>> poisson.mean(4)
4.0
>>> poisson.var(4)
4.0
>>> plot(x, poisson.pmf(x, 4), 'o-')
>>> plot(x, poisson.cdf(x, 4)
```
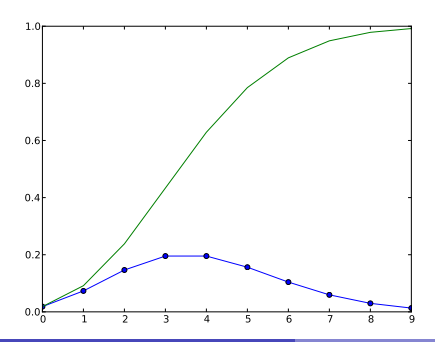

Note that discrete distributions have Probability Mass Functions (PMF) instead of Probability Distribution Functions (PDF).

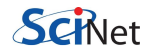

## What else is in SciPy?

#### SciPy is large

- **•** Linear Algebra
- **•** Statistics
- Special functions
- Numeric integration and ODEs
- **•** Optimization
- **•** Interpolation
- **Fourier Transforrs**
- File IO
- **a** and more...

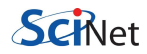

#### [Summary](#page-35-0)

<span id="page-35-0"></span>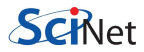

### Summary

- When manipulating numbers in blocks, use the array type, not lists.
- Use the copy() function to copy array variables.
- Array types do element-by-element multiplication, addition, etc.
- **If you want to do standard array arithmetic, use the built-in** scipy.linalg functions: dot, inv, det, eig, etc.
- $\bullet$  SciPy comes with fairly complete set of statistical distributions, tests, and functions. If you need it it's probably there.

NumPy: [http://wiki.scipy.org/Tentative\\_NumPy\\_Tutorial](http://wiki.scipy.org/Tentative_NumPy_Tutorial)

SciPy: <http://docs.scipy.org/doc/scipy/reference/tutorial>

<span id="page-36-0"></span>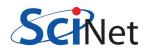